### Text/String Functions

codepoint-equal(xs:string?, xs:string?) as xs:boolean? codepoints-to-string(xs:integer\*) as xs:string compare(xs:string?, xs:string?) as xs:integer? compare(xs:string?, xs:string?, xs:string) as xs:integer? concat(xs:anyAtomicType?, xs:anyAtomicType?, ) as xs:string contains(xs:string?, xs:string?) as xs:boolean contains(xs:string?, xs:string?, xs:string) as xs:boolean current-date() as xs:date current-dateTime() as xs:dateTime current-time() as xs:time default-collation() as xs:string encode-for-uri(xs:string?) as xs:string ends-with(xs:string?, xs:string?) as xs:boolean ends-with(xs:string?, xs:string?, xs:string) as xs:boolean escape-html-uri(xs:string?) as xs:string lower-case(xs:string?) as xs:string normalize-space() as xs:string normalize-space(xs:string?) as xs:string normalize-unicode(xs:string?) as xs:string normalize-unicode(xs:string?, xs:string) as xs:string starts-with(xs:string?, xs:string?) as xs:boolean starts-with(xs:string?, xs:string?, xs:string) as xs:boolean string() as xs:string string(item()?) as xs:string string-join(xs:string\*, xs:string) as xs:string string-length() as xs:integer string-length(xs:string?) as xs:integer string-to-codepoints(xs:string?) as xs:integer\* substring(xs:string?, xs:double) as xs:string substring(xs:string?, xs:double, xs:double) as xs:string substring-after(xs:string?, xs:string?) as xs:string substring-after(xs:string?, xs:string?, xs:string) as xs:string substring-before(xs:string?, xs:string?) as xs:string substring-before(xs:string?, xs:string?, xs:string) as xs:string translate(xs:string?, xs:string, xs:string) as xs:string

XSL-List: <http://www.mulberrytech.com/xsl/xsl-list>

upper-case(xs:string?) as xs:string

#### REGEX Functions

matches(xs:string?, xs:string) as xs:boolean matches(xs:string?, xs:string, xs:string) as xs:boolean replace(xs:string?, xs:string, xs:string) as xs:string replace(xs:string?, xs:string, xs:string, xs:string) as xs:string tokenize(xs:string?, xs:string) as xs:string\* tokenize(xs:string?, xs:string, xs:string) as xs:string\*

#### Arithmetic Operators

+ (numeric) as ~numeric (numeric) + (numeric) as  $\sim$ numeric  $-$  (numeric) as  $\sim$ numeric (numeric) – (numeric) as  $\sim$ numeric (numeric) \* (numeric) as ~numeric (numeric)  $div$  (numeric) as  $\sim$ numeric (numeric) idiv (numeric) as xs:integer (numeric) **mod** (numeric) as  $\sim$ numeric

## Arithmetic Functions

abs(numeric?) as  $\sim$ numeric? avg(xs:anyAtomicType\*) as ~xs:anyAtomicType? ceiling(numeric?) as ~numeric? floor(numeric?) as ~numeric? number() as xs:double number(xs:anyAtomicType?) as xs:double round(numeric?) as ~numeric? round-half-to-even(numeric?) as ~numeric? round-half-to-even(numeric?, xs:integer) as ~numeric? sum(xs:anyAtomicType\*) as ~xs:anyAtomicType sum(xs:anyAtomicType\*, xs:anyAtomicType?) as ~xs:anyAtomicType? The eq, ne, lt, gt, le and ge comparisons are supported for the numeric types.

# Sequence Operators

(item()\*). (item()\*) as  $\sim$ item()\* (node()\*) **union** (node()\*) **as**  $\sim$ node()\* (node()\*) **intersect** (node()\*) **as**  $\sim$ node()\* (node()\*) **except** (node()\*) **as**  $\sim$ node()\* (xs:integer) to (xs:integer) as  $xs$ :integer\*

### Node Comparisons

(node()) is (node()) as xs:boolean  $(node()) \leq (node())$  as xs:boolean  $(node()) \geq (node())$  as xs:boolean

## Sequence and Node Functions

collection() as node()\* collection(xs:string?) as node()\* count(item()\*) as xs:integer data(item()\*) as  $\sim$ xs: anyAtomicType\* **deep-equal**(item()\*, item()\*) as  $xs:boolean$ **deep-equal**(item()\*, item()\*, string) as  $xs:boolean$ distinct-values(xs:anyAtomicType\*) as ~xs:anyAtomicType\* distinct-values(xs:anyAtomicType\*, xs:string) as ~xs:anyAtomicType\* doc(xs:string?) as document-node()? empty(item()\*) as xs:boolean exactly-one(item()\*) as  $\sim$ item() exists(item()\*) as xs:boolean index-of(xs:anyAtomicType\*, xs:anyAtomicType) as xs:integer\* index-of(xs:anyAtomicType\*, xs:anyAtomicType, xs:string) as xs:integer\* **insert-before**(item()\*,  $xs$ : integer, item()\*) as  $\sim$ item $()^*$ last() as xs:integer nilled(node()?) as xs:boolean? node-name(node()?) as xs:QName? one-or-more(item()\*) as  $\sim$ item()+ position() as xs:integer **remove**(item()\*,  $xs$ : integer) **as**  $\sim$ item()\* reverse(item()\*) as  $\sim$ item()\* root() as node() root(node()?) as node()? subsequence(item()\*, xs:double) as  $\sim$ item()\* subsequence(item()\*, xs:double, xs:double) as  $\sim$ item $()^*$ **unordered**(item()\*) as  $\sim$ item()\* **zero-or-one**(item()\*) as  $\sim$ item()?

# Miscellaneous Functions

error() as none error(xs:QName) as none error(xs:QName?, xs:string) as none error(xs:QName?, xs:string, item()\*) as none lang(xs:string?) as xs:boolean lang(xs:string?, node()) as xs:boolean max(xs:anyAtomicType\*) as ~xs:anyAtomicType? max(xs:anyAtomicType\*, string) as ~xs:anyAtomicType?  $min(xs:anyAtomicType*)$  as  $\sim xs:anyAtomicType?$ min(xs:anyAtomicType\*, string) as ~xs:anyAtomicType? **trace**(item()\*, xs:string) **as** ~item()\*

# Boolean Functions

**boolean**(item()\*) as  $xs:boolean$ false() as xs:boolean not(item()\*) as  $xs:boolean$ true() as xs:boolean The eq, ne, lt, gt, le and ge comparisons are supported for the xs:boolean type.

#### URI, ID and XML Name Functions

base-uri() as xs:anyURI? base-uri(node()?) as xs:anyURI? document-uri(node()?) as xs:anyURI? doc-available(xs:string?) as xs:boolean in-scope-prefixes(element()) as xs:string\*  $id(xs:string^*)$  as element()\*  $id(x)$ s:string\*, node()) as element()\* **idref**(xs:string\*) as node()\* **idref**(xs:string\*, node()) as node()\* iri-to-uri(xs:string?) as xs:string local-name() as xs:string local-name(node()?) as xs:string local-name-from-QName(xs:QName?) as xs:NCName? name() as xs:string name(node()?) as xs:string namespace-uri() as xs:anyURI namespace-uri(node()?) as xs:anyURI namespace-uri-for-prefix(xs:string?, element()) as xs:anyURI? namespace-uri-from-QName(xs:QName?) as xs:anyURI? prefix-from-QName(xs:QName?) as xs:NCName? QName(xs:string?, xs:string) as xs:QName resolve-QName(xs:string?, element()) as xs:QName? resolve-uri(xs:string?) as xs:anyURI? resolve-uri(xs:string?, xs:string) as xs:anyURI? static-base-uri() as xs:anyURI?

### Built-In Schema Types

These types are available in all implementations. xs:anyAtomicType xs:gMonth xs:anySimpleType xs:anyURI xs:anyType xs:gMonthDay xs:base64Binary xs:gYear xs:boolean xs:gYearMonth xs:date xs:hexBinary xs:dateTime xs:integer xs:dayTimeDuration xs:QName xs:decimal xs:string xs:double xs:time xs:duration xs:untyped xs:float xs:untypedAtomic xs:gDay xs:yearMonthDuration

#### Date/Time Functions

adjust -date -to -timezone(xs:date?) as xs:date? adjust-date-to-timezone(xs:date?, xs:dayTimeDuration?) as xs:date? adjust -dateTime -to -timezone(xs:dateTime?) as xs:dateTime? adjust -dateTime -to -timezone(xs:dateTime?, xs:dayTimeDuration?) as xs:dateTime? adjust-time-to-timezone(xs:time?) as xs:time? adjust-time-to-timezone(xs:time?, xs:dayTimeDuration?) as xs:time? dateTime(xs:date?, xs:time?) as xs:dateTime? day-from-date(xs:date?) as xs:integer? day-from-dateTime(xs:dateTime?) as xs:integer? days-from-duration(xs:duration?) as xs:integer? hours -from -dateTime(xs:dateTime?) as xs:integer? hours-from-duration(xs:duration?) as xs:integer?

hours-from-time(xs:time?) as xs:integer?

implicit -timezone() as xs:dayTimeDuration minutes -from -dateTime(xs:dateTime?) as

xs:integer? minutes -from -duration(xs:duration?) as xs:integer?

minutes-from-time(xs:time?) as xs:integer?

month-from-date(xs:date?) as xs:integer?

month-from-dateTime(xs:dateTime?) as xs:integer?

months -from -duration(xs:duration?) as xs:integer?

seconds -from -dateTime(xs:dateTime?) as xs:decimal?

seconds -from -duration(xs:duration?) as xs:decimal?

seconds-from-time(xs:time?) as xs:decimal?

timezone -from -date(xs:date?) as xs:dayTimeDuration?

timezone -from -dateTime(xs:dateTime?) as xs:dayTimeDuration?

timezone -from -time(xs:time?) as xs:dayTimeDuration?

**year-from-date**(xs:date?) **as** xs:integer?

**year-from-dateTime**(xs:dateTime?) **as** xs:integer?

**years-from-duration**(xs:duration?) **as** xs:integer?

XPath 2.0:

http://www.w3.org/TR/xpath20/ XQuery 1.0: http://www.w3.org/TR/xquery/ XQuery 1.0 & XPath 2.0 Functions & Operators: [http://www.w3.org/TR/xpath](http://www.w3.org/TR/xpath-functions/)-functions/

# XSLT -Only Functions

current() as item()

current-group() as item()\* current-grouping-key() as xs:anyAtomicType? **document**(item()\*) as node()\*

**document**(item()\*, node()) as node()\*

element -available(xs:string) as xs:boolean

format -dateTime(xs:dateTime?, xs:string, xs:string?, xs:string?, xs:string?) as xs:string?

format -dateTime(xs:dateTime?, xs:string) as xs:string?

format-date(xs:date?, xs:string, xs:string?, xs:string?, xs:string?) as xs:string?

format-date(xs:date?, xs:string) as xs:string?

**format-number**(numeric?, xs:string) **as** xs:string format -number(numeric?, xs:string, xs:string) as xs:string

format-time(xs:time?, xs:string, xs:string?, xs:string?, xs:string?) as xs:string?

**format-time**(xs:time?, xs:string) **as** xs:string? function -available(xs:string) as xs:boolean

function -available(xs:string, xs:integer) as xs:boolean

generate-id() as xs:string

generate-id(node()?) as xs:string

**key**(xs:string, xs:anyAtomicType\*) as node()\* key(xs:string, xs:anyAtomicType\*, node()) as node()\*

regex-group(xs:integer) as xs:string system-property(xs:string) as xs:string

type -available(xs:string) as xs:boolean

unparsed-text(xs:string?) as xs:string?

unparsed-text(xs:string?, xs:string) as xs:string?

unparsed -text -available(xs:string?) as xs:boolean

unparsed-text-available(xs:string?, xs:string?) as xs:boolean

unparsed -entity -uri(xs:string) as xs:anyURI unparsed-entity-public-id(xs:string) as xs:string

#### Argument Notation

numeric Any of xs:integer, xs:decimal, xs:float or xs:double.

- A sequence of the indicated type.
- ? The indicated type or empty sequence.  $\sim$  The result type varies depending on the
- arguments . xs: http://www.w3.org/2001/XMLSchema
	- 2008 0 7 -21

XQuery 1.0 & XPath 2.0 Functions & **Operators** Quick Reference

#### Sam Wilmott

sam @wilmott.ca http://www.wilmott.ca

and

#### Mulberry Technologies, Inc. 17 West Jefferson Street, Suite 207

Rockville, MD 20850 USA Phone: +1 301/315 -9631 Fax: +1 301/315 -8285 info@mulberrytech.com http://www.mulberrytech.com

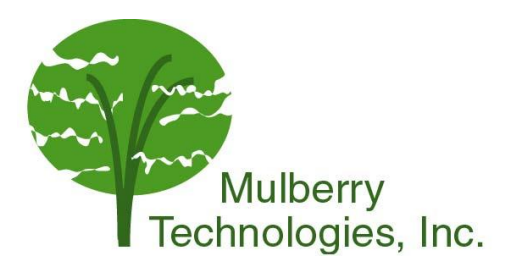

© 2007 -2008 Sam Wilmott and Mulberry Technologies, Inc.

# Date/Time Operators

 $(xs:date) + (xs:dayTimeDuration)$  as  $xs:date$  $(xs:date) + (xs:yearMonthDuration)$  as  $xs:date$ (xs:dateTime) + (xs:dayTimeDuration) as xs:dateTime (xs:dateTime) + (xs:yearMonthDuration) as xs:dateTime (xs:dayTimeDuration) + (xs:dayTimeDuration) as xs:dayTimeDuration  $(xs:time) + (xs:dayTimeDuration)$  as  $xs:time$ (xs:yearMonthDuration) + (xs:yearMonthDuration) as xs:yearMonthDuration  $(xs:date)$  –  $(xs:date)$  as  $xs:dayTimeDuration$ (xs:date) – (xs:dayTimeDuration) **as** xs:date (xs:date) – (xs:yearMonthDuration) **as** xs:date (xs:dateTime) - (xs:dateTime) as xs:dayTimeDuration (xs:dateTime) - (xs:dayTimeDuration) as xs:dateTime (xs:dateTime) – (xs:yearMonthDuration) as xs:dateTime (xs:dayTimeDuration) - (xs:dayTimeDuration) as xs:dayTimeDuration (xs:time) – (xs:dayTimeDuration) as xs:time (xs:time) – (xs:time) as xs:dayTimeDuration (xs:yearMonthDuration) - (xs:yearMonthDuration) as xs:yearMonthDuration (xs:dayTimeDuration) \* (xs:double) as xs:dayTimeDuration (xs:yearMonthDuration) \* (xs:double) as xs:yearMonthDuration (xs:dayTimeDuration) div (xs:dayTimeDuration) as xs:decimal (xs:dayTimeDuration) div (xs:double) as xs:dayTimeDuration (xs:yearMonthDuration) div (xs:double) as xs:yearMonthDuration (xs:yearMonthDuration) div (xs:yearMonthDuration) as xs:decimal The **eq, ne, lt, gt, le** and **ge** comparisons are suppoted for the types: xs:date and xs:time. The eq and ne (only) comparisons are supported for the types: xs:duration, xs:gDay, xs:gMonth, xs:gMonthDay, xs:gYear and xs:gYearMonth . The **lt, gt, le** and **ge** (only) comparisons are supported for the types: xs:dayTimeDuration and xs:yearMonthDuration .

# Other Comparisons

The eq and ne (only) comparisons are supported for the types: xs:base64Binary, xs:hexBinary, xs:NOTATION and xs:QName .